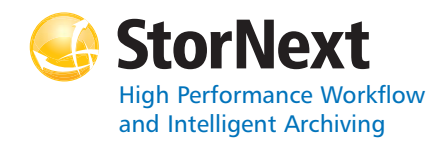

### **StorNext 3.5.3 Storage Manager**

#### **Syntax conventions:**

- •*italics* = replace with a variable
- •[] = optional component

#### **Policy Class Management**

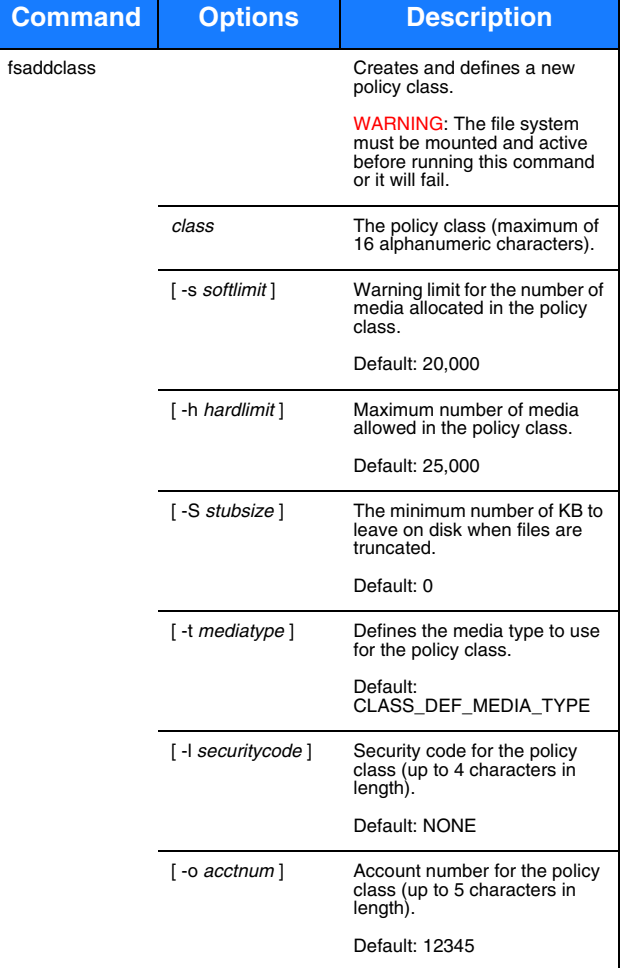

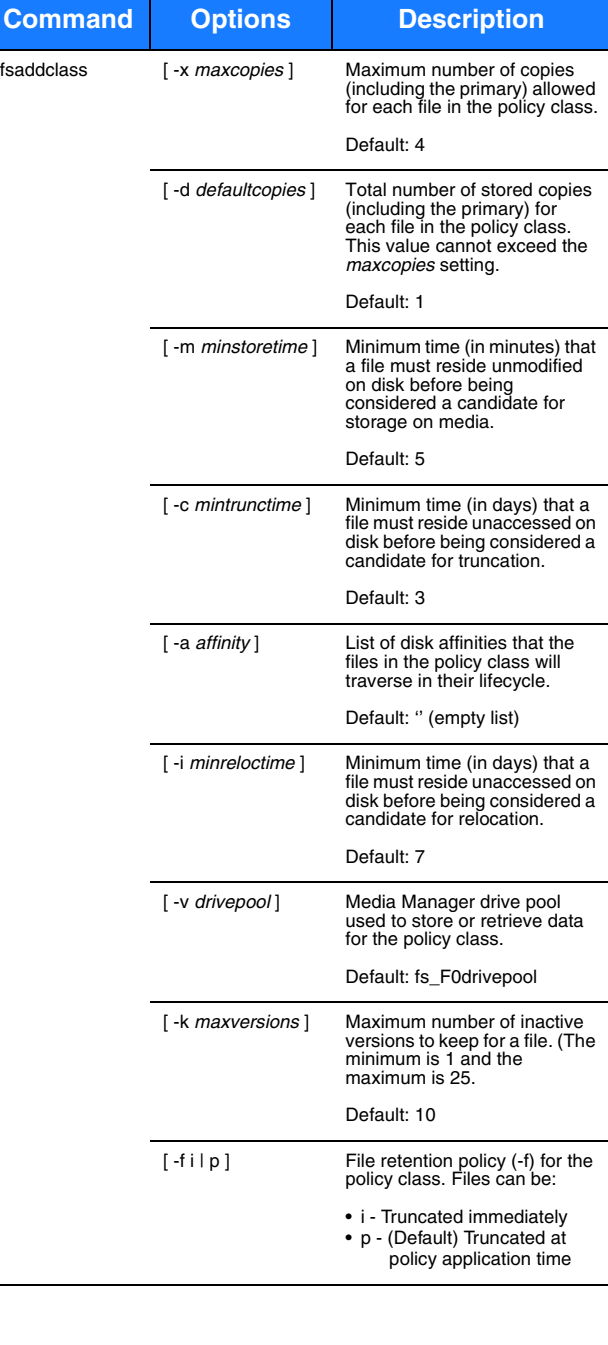

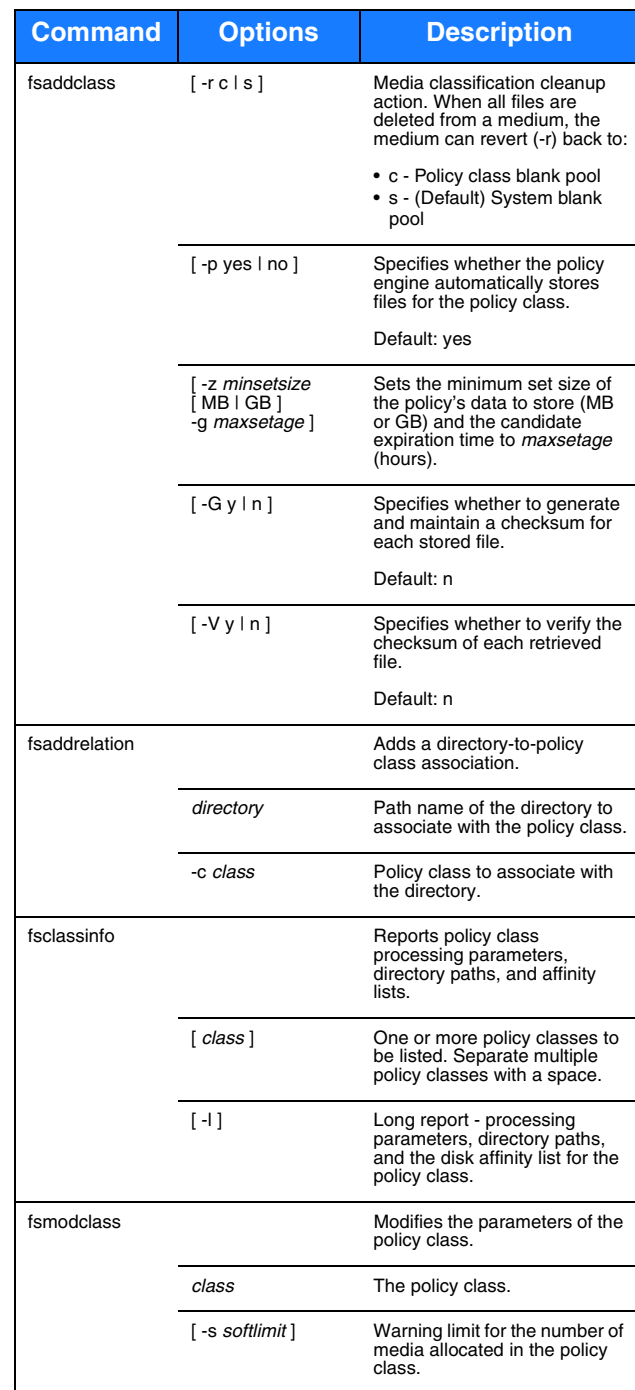

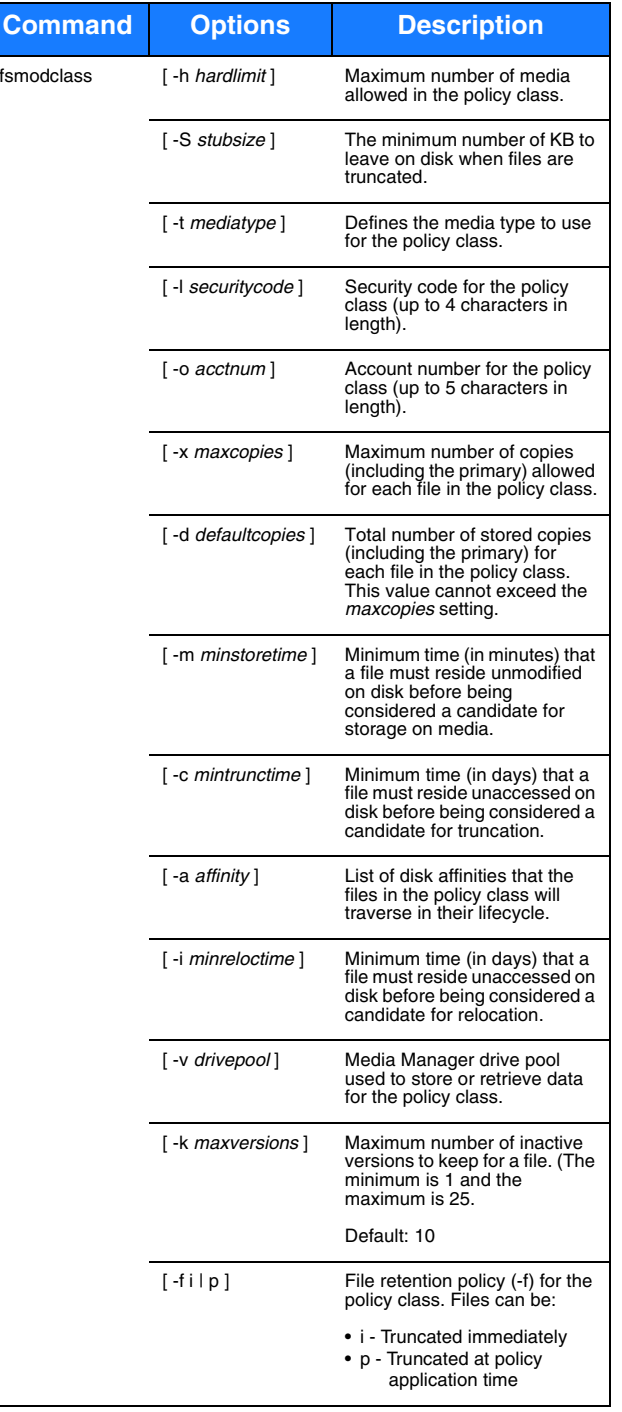

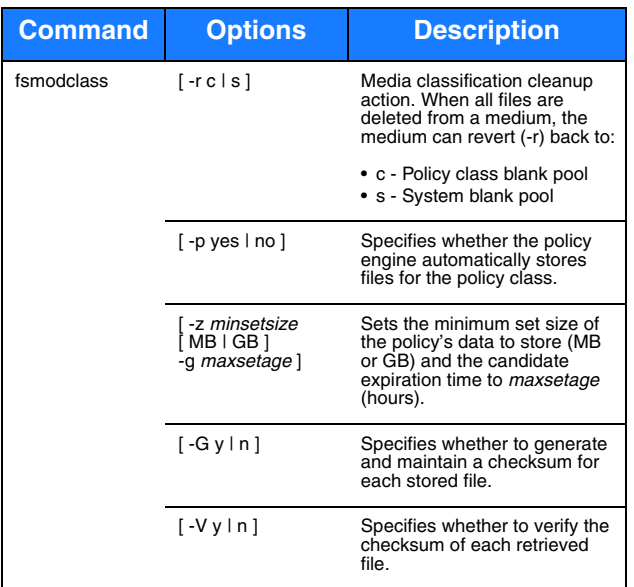

## **Device Management**

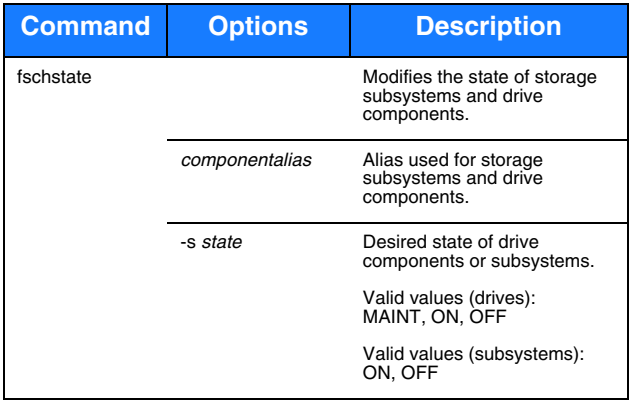

# **File Management**

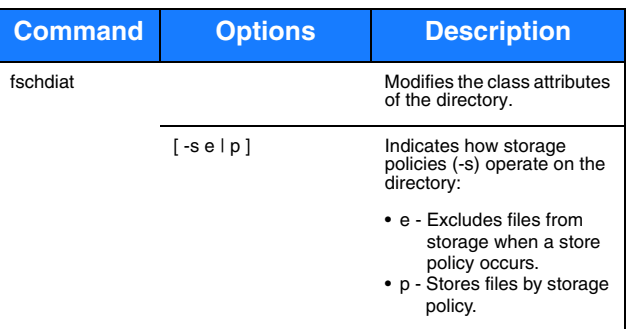

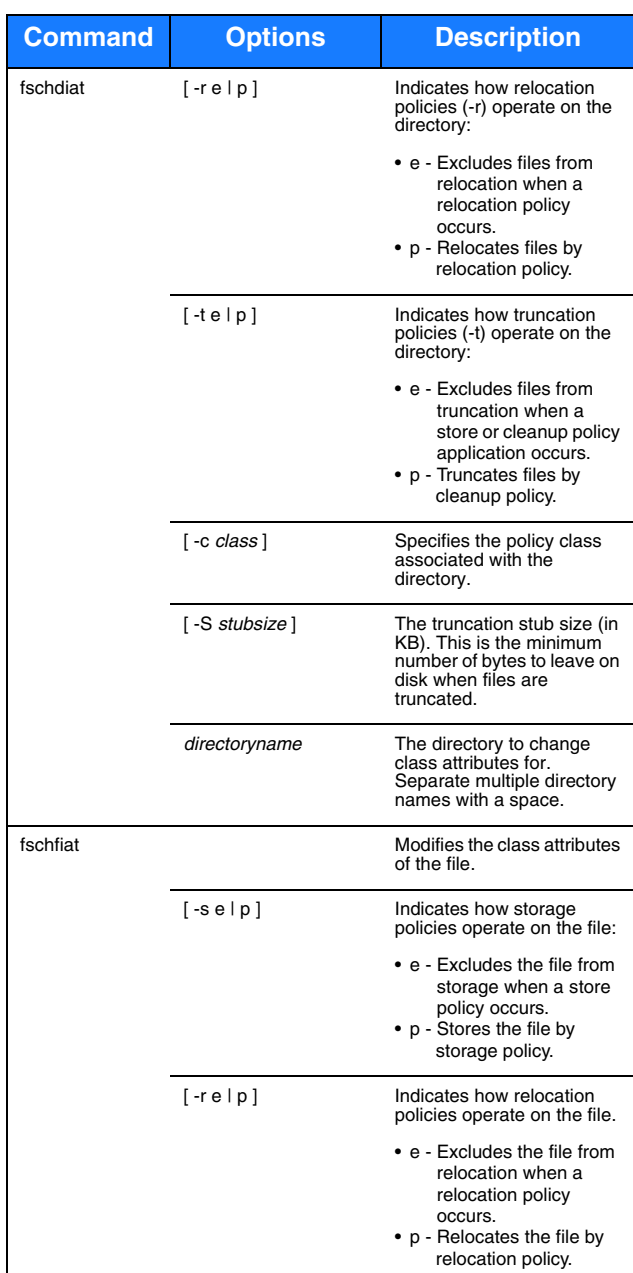

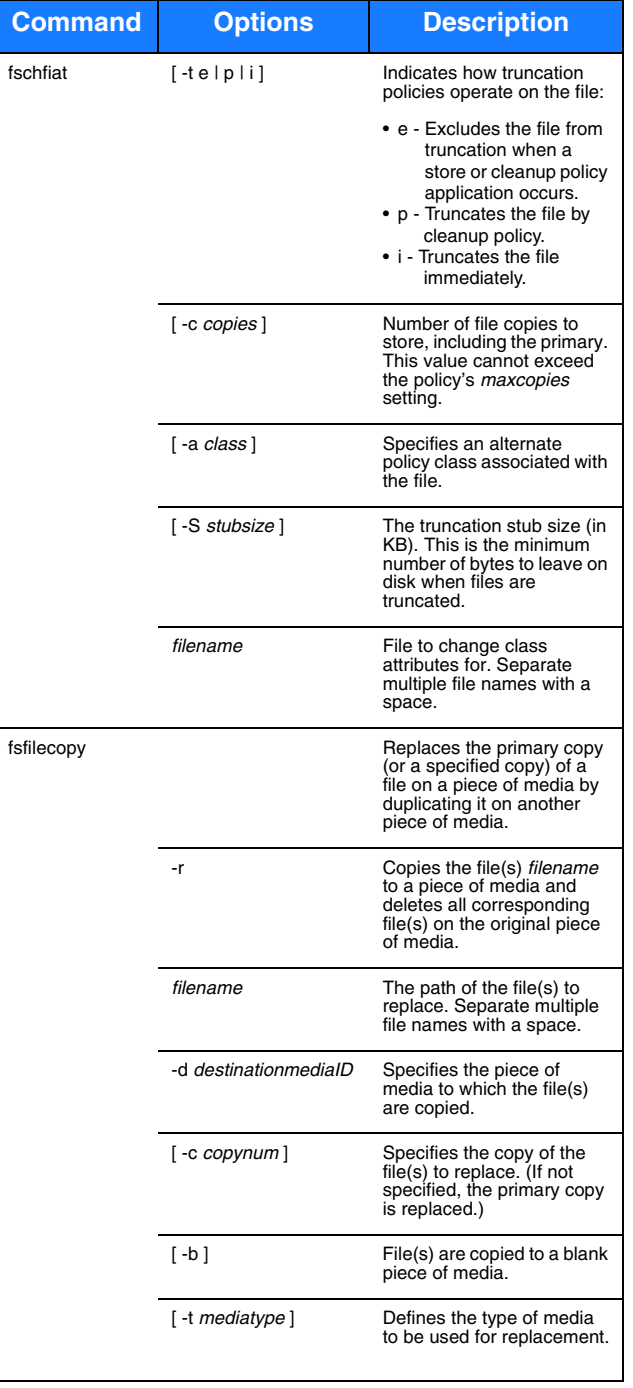

![](_page_2_Picture_619.jpeg)

![](_page_2_Picture_620.jpeg)

![](_page_3_Picture_588.jpeg)

# **File System Recovery**

![](_page_3_Picture_589.jpeg)

![](_page_3_Picture_590.jpeg)

![](_page_3_Picture_591.jpeg)

## **Media Management**

![](_page_3_Picture_592.jpeg)

![](_page_4_Picture_557.jpeg)

![](_page_4_Picture_558.jpeg)

![](_page_4_Picture_559.jpeg)

![](_page_5_Picture_540.jpeg)

![](_page_5_Picture_541.jpeg)

![](_page_5_Picture_542.jpeg)

![](_page_6_Picture_544.jpeg)

![](_page_6_Picture_545.jpeg)

**Command**

![](_page_6_Picture_546.jpeg)

#### **Reports and Queries**

![](_page_7_Picture_476.jpeg)

#### **Scheduled Features**

![](_page_7_Picture_477.jpeg)

![](_page_7_Picture_478.jpeg)

![](_page_7_Picture_479.jpeg)

# Quantum.

Copyright © 2011 by Quantum Corporation. All rights reserved. 6-67336-01 Rev A. Quantum Technical Assistance Center: in North America, call toll-free: 1-800-284-5101; in the U.K. France, and Germany, call toll-free: 00800-4-QUANTUM; in EMEA, call toll-free: 44-1256-848-766; on the web: www.quantum.com/ServiceandSupport

# \*6-67336-01\*